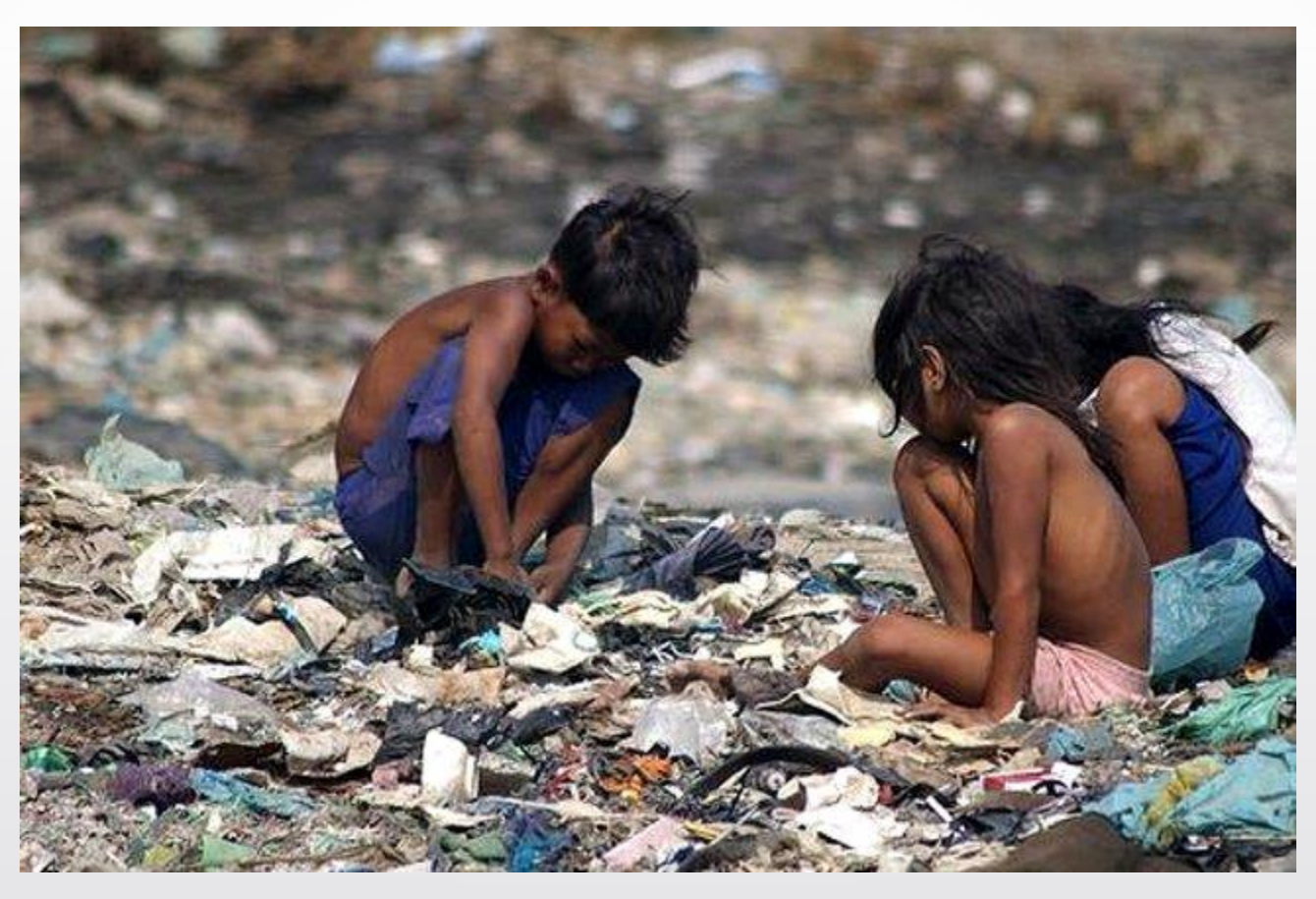

## Quer mudar cenas como estas? Doe seu imposto de renda ao FIA!

Em caso de dúvidas pergunte na página **1999 - La CONTADORPUBLICO** 

# Saiba como efetuar sua doação ao FIA - Fundo de Infância e Adolescência.

# É simples, basta seguir as instruções.

**Em caso de dúvidas pergunte na página de la partida de la paísir de la paísir de la paísir de la paísir de la** 

Parte do valor que você pagar de imposto de renda, ao "leão", será destinado para programas e ações voltados para a promoção, proteção, defesa e garanta os direitos de crianças e adolescentes de sua cidade.

Em caso de dúvidas pergunte na página **1999 - La POCONTADORPUBLICO** 

## Mesmo quem tem restituição pode doar.

# Nesse caso o valor da restituição aumenta.

Em caso de dúvidas pergunte na página **1999 - LA POCONTADORPUBLICO** 

## Como funciona?

1º passo: Após preencher sua declaração, veja se ela é do tipo completa, para que você possa deduzir o valor da doação.

Em caso de dúvidas pergunte na página **1996 - La POCONTADORPUBLICO** 

#### Como sei se minha declaração é simplificada ou completa?

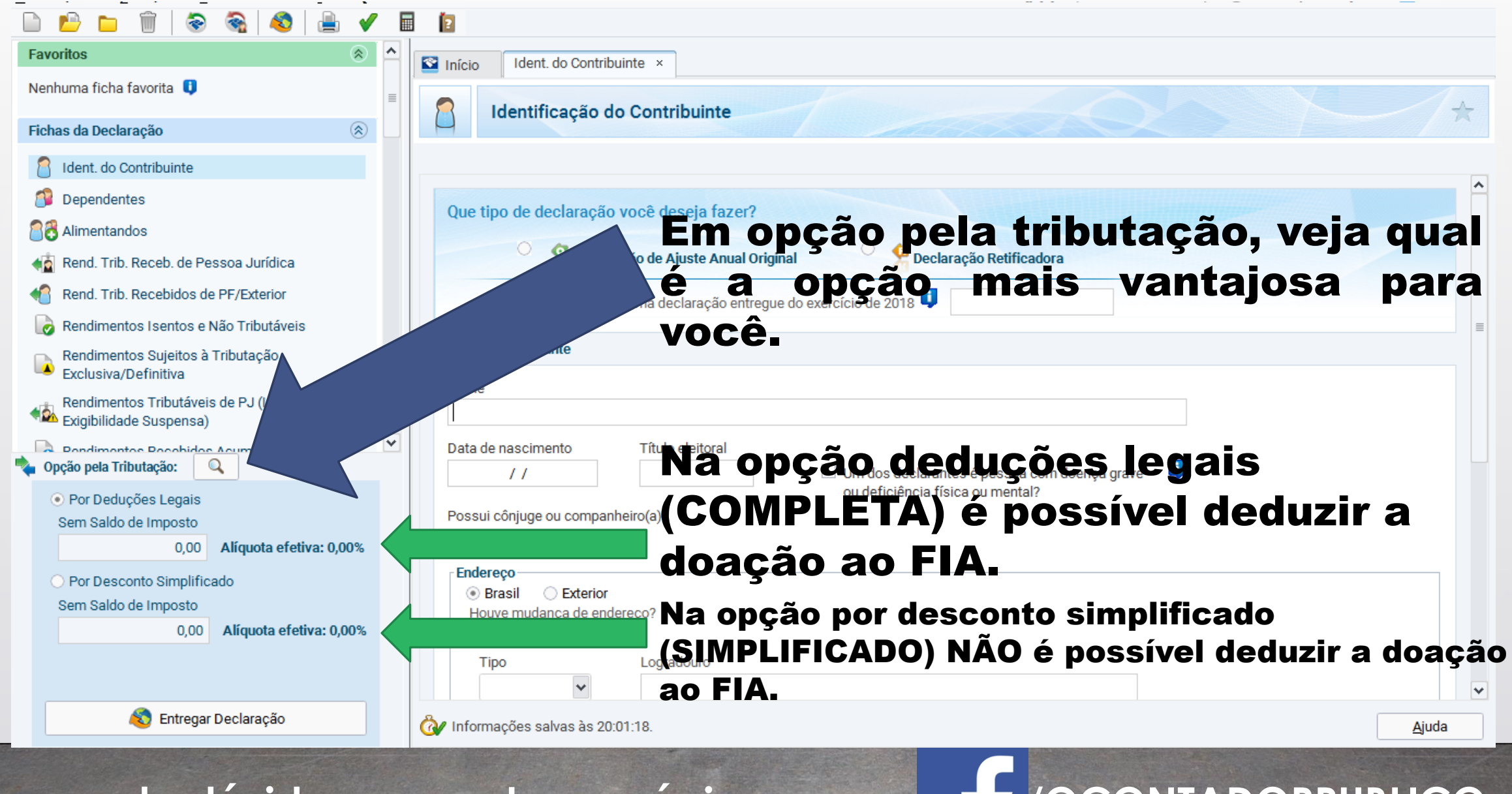

#### **Em caso de dúvidas pergunte na página / /OCONTADORPUBLICO**

### Como funciona?

2º passo: Se sua declaração é do tipo Completa (opção por deduções legais), continue seguindo os passos dessas imagens. Note que dependendo da sua escolha o valor do imposto pode mudar.

**Em caso de dúvidas pergunte na página de la paíse de la paíse de la paíse de la paíse de la paíse de la paíse de la paíse de la paíse de la paíse de la paíse de la paíse de la paíse de la paíse de la paíse de la paíse de** 

#### Como doar diretamente na Declaração de Imposto de Renda

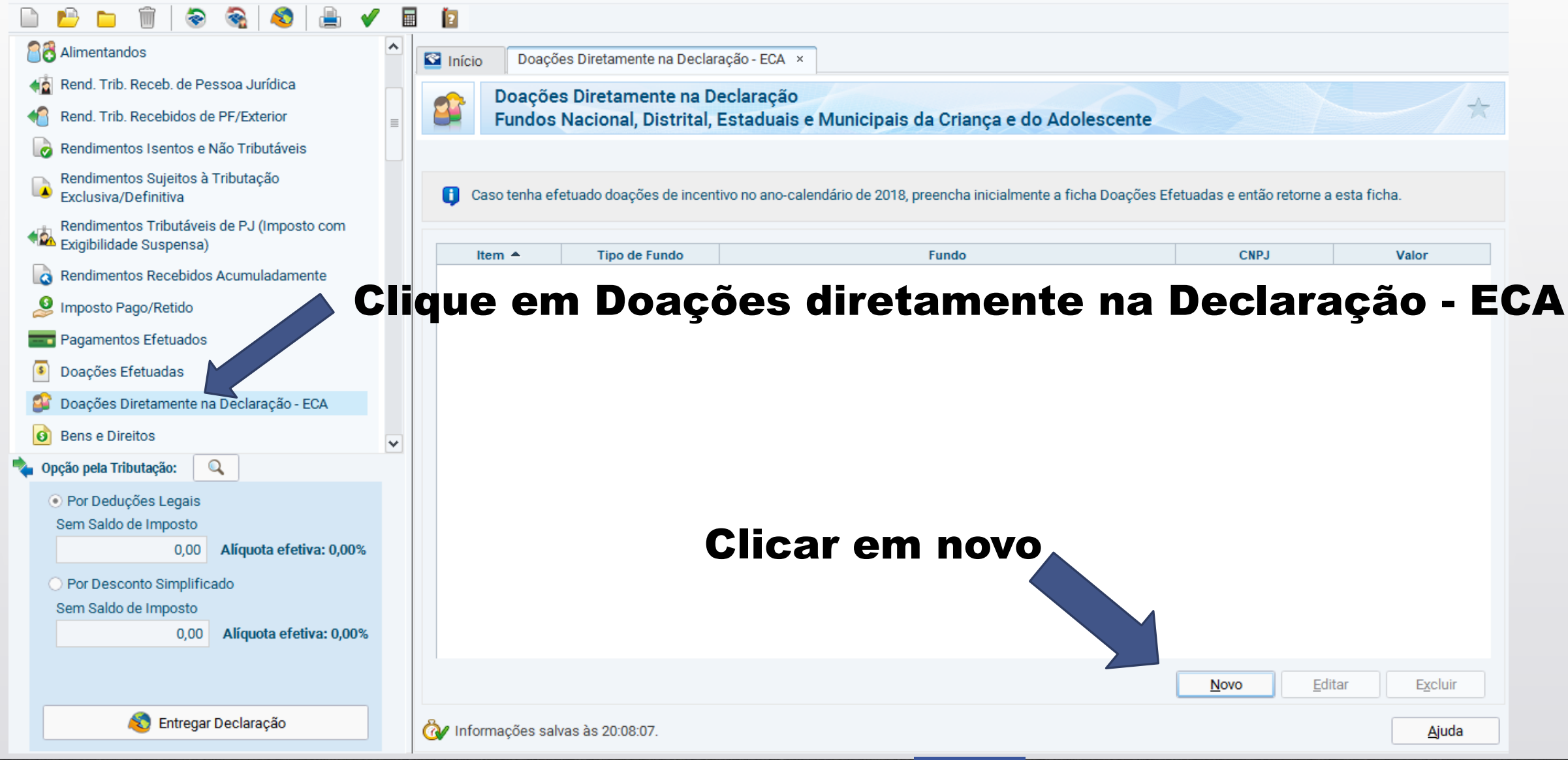

**Em caso de dúvidas pergunte na página / /OCONTADORPUBLICO** 

#### Como doar diretamente na Declaração de Imposto de Renda

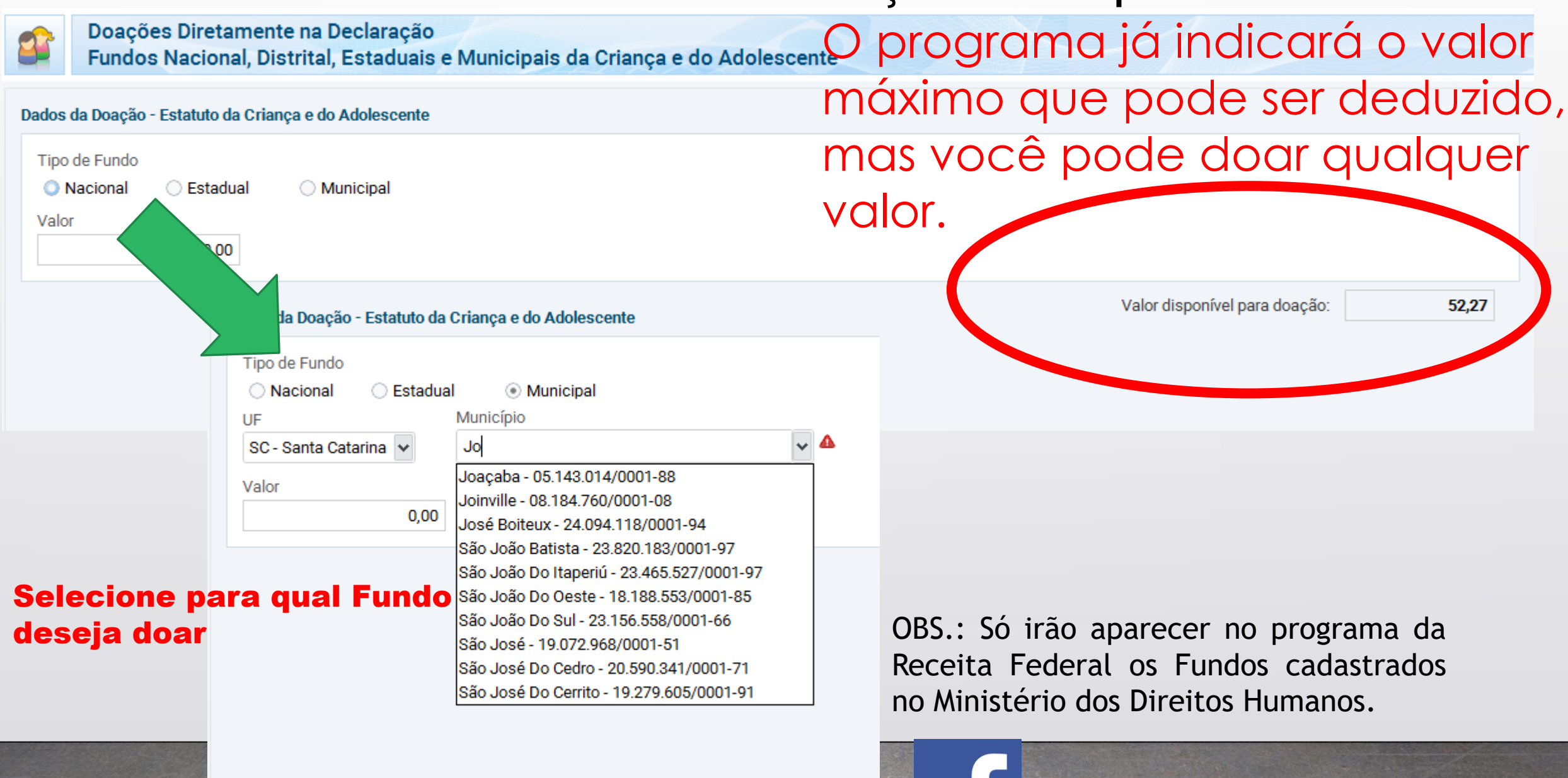

**Em caso de dúvidas pergunte na página de la pagina de la pagina de la pagina de la pagina de la pagina de la pagina de la pagina de la pagina de la pagina de la pagina de la pagina de la pagina de la pagina de la pagina d** 

#### Como doar diretamente na Declaração de Imposto de Renda

- Após selecionar o Fundo, preencher o valor;
- Clicar em OK;
- Para imprimir o DARF (boleto) da doação deve se ir em:

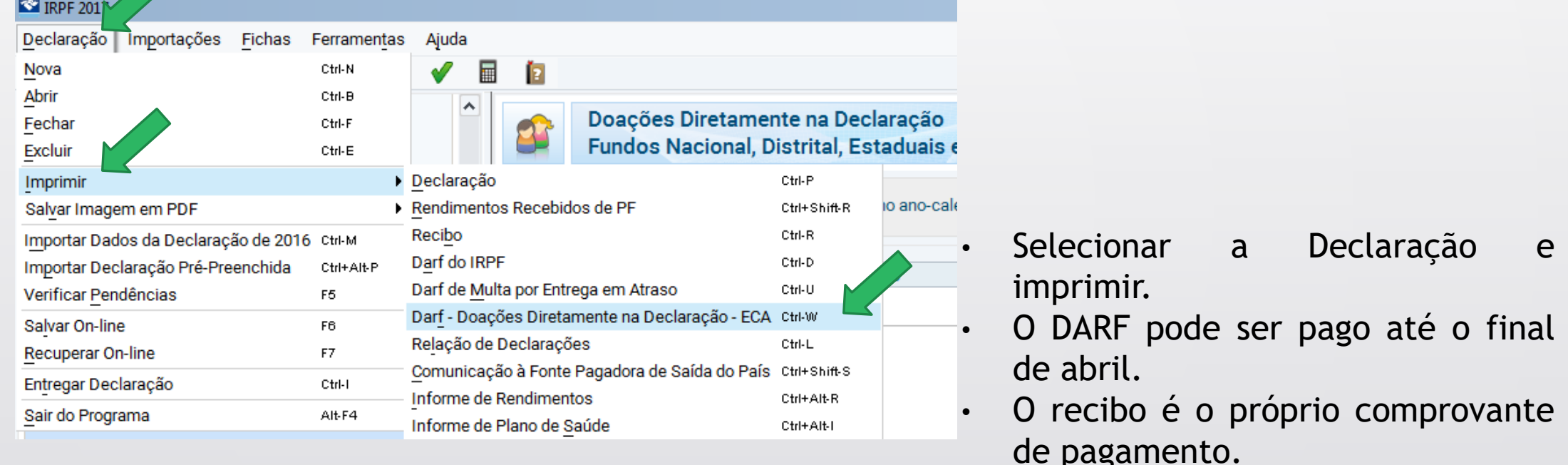

• Após o pagamento a Receita irá depositar na conta FIA escolhido.

#### Em caso de dúvidas pergunte na página **1999 - A POCONTADORPUBLICO**

## Transforme as vidas das crianças de sua cidade!

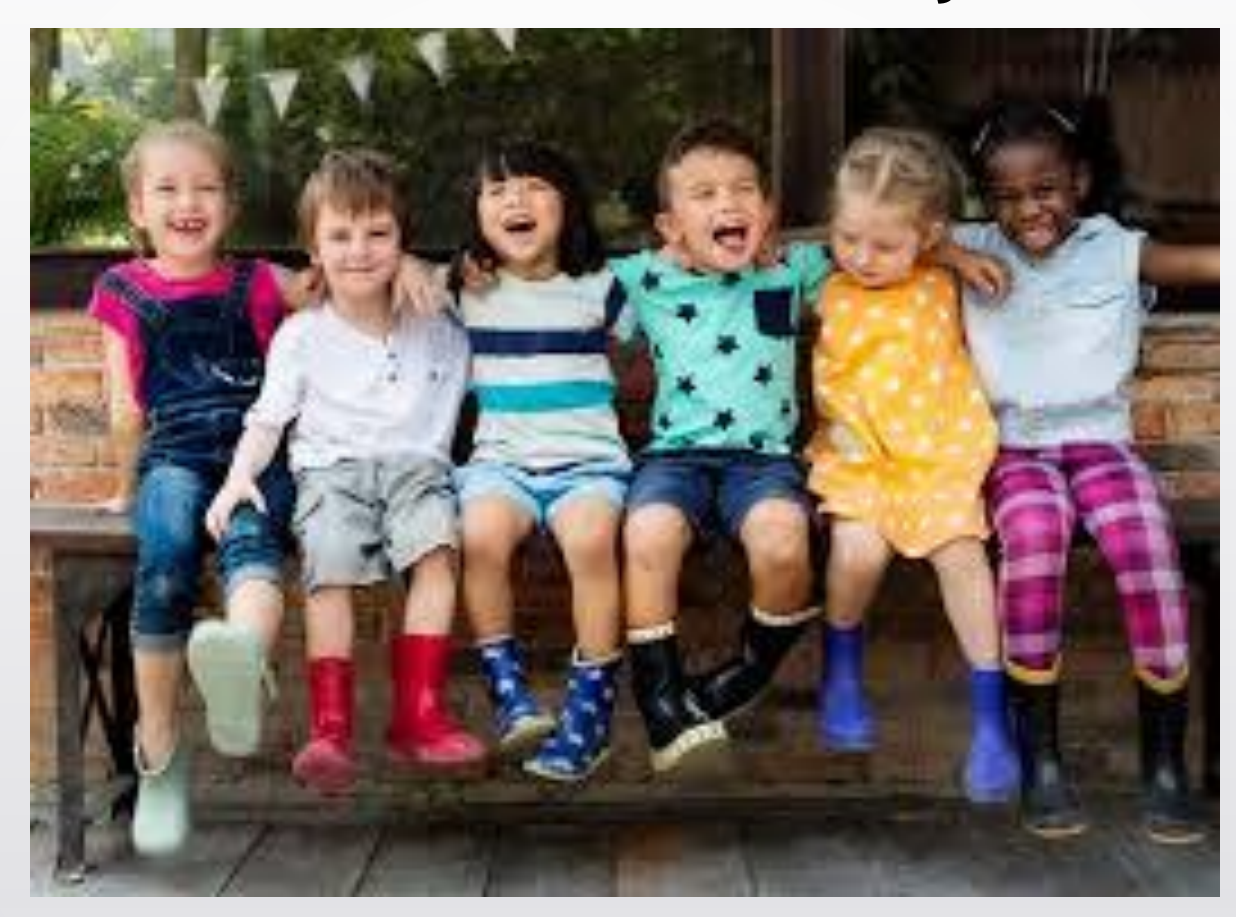

### Doe seu imposto de renda ao FIA!

Em caso de dúvidas pergunte na página **1999 - La CONTADORPUBLICO**